# Creating a Goal:

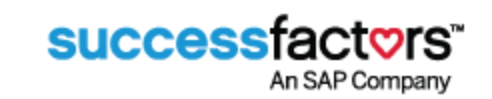

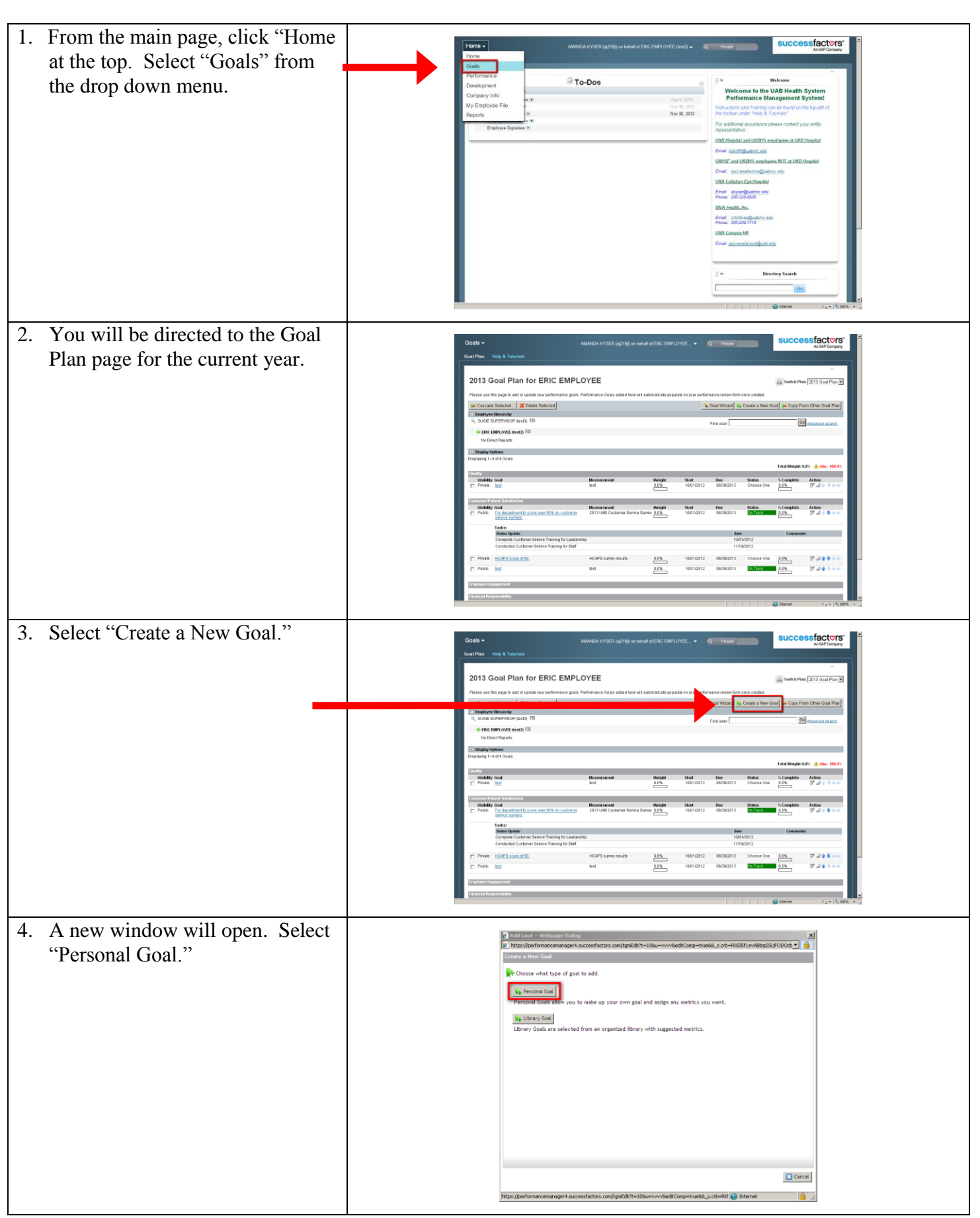

## Creating a Goal (cont.):

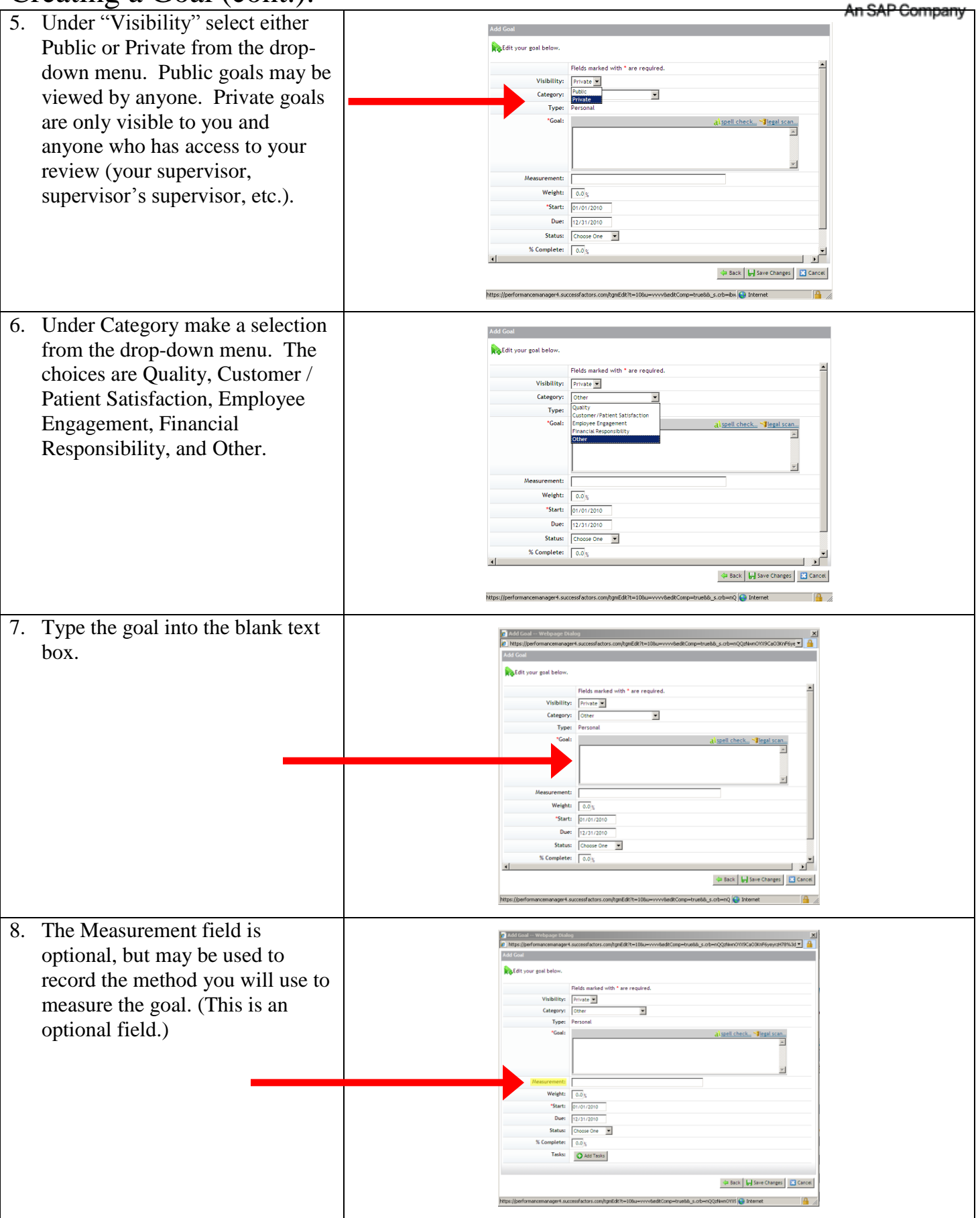

successfactors"

## Creating a Goal (cont.):

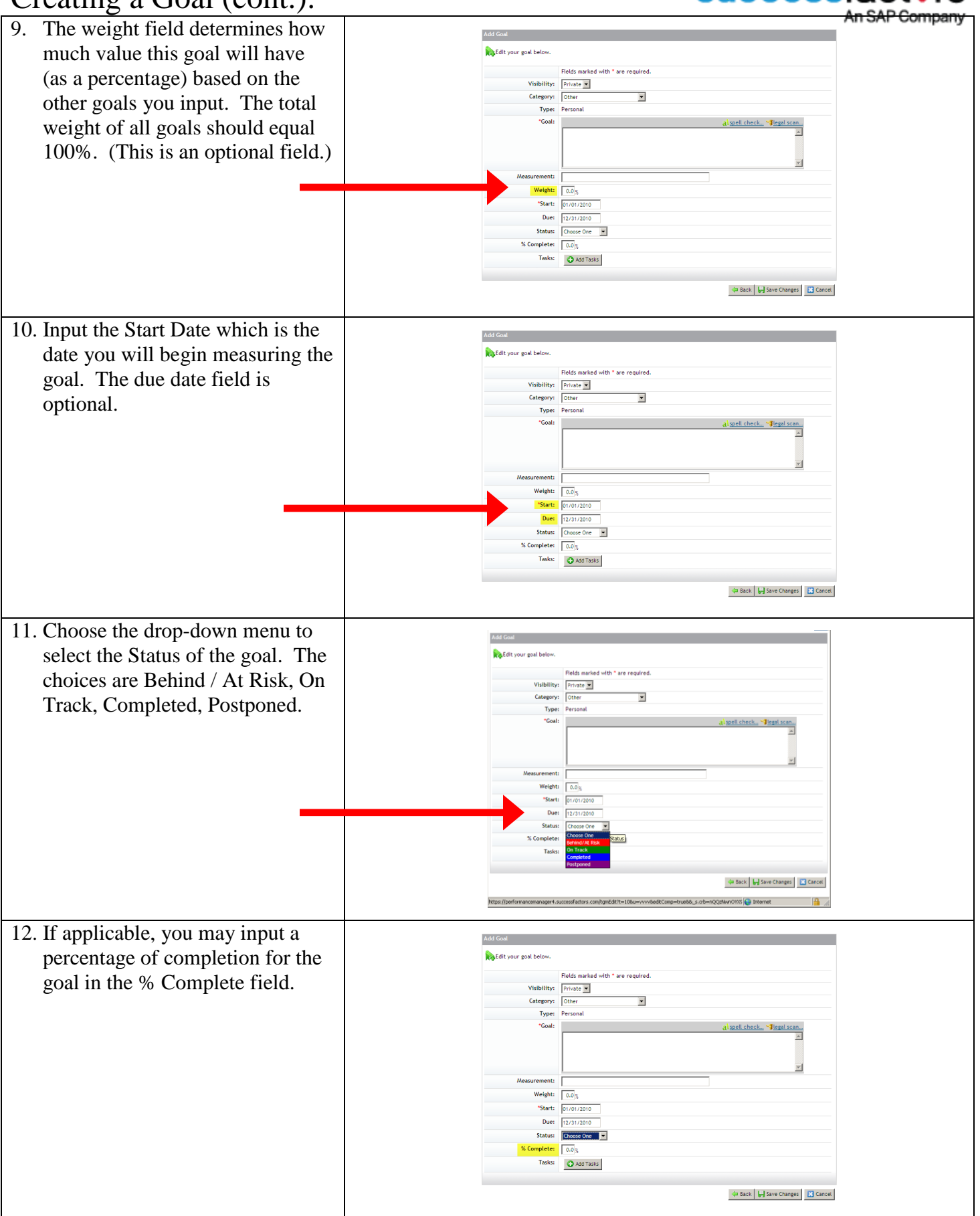

## successfactors<sup>®</sup>

# Creating a Goal (cont.):

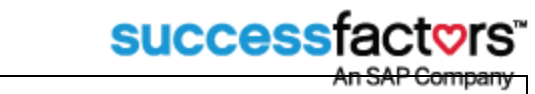

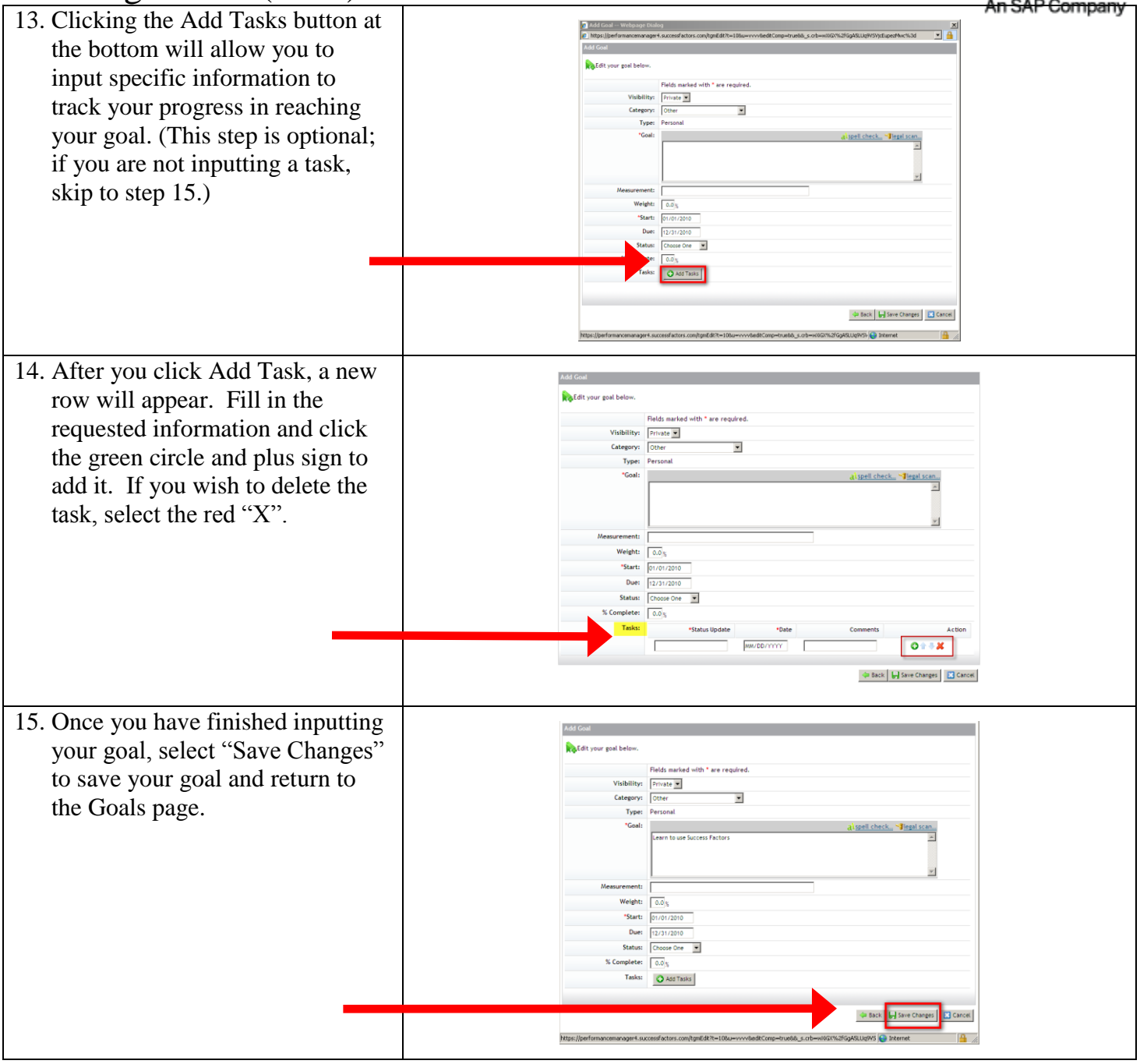